## **Fiscais**

## **Principais diferenças entre DAV, pré-venda e conta de cliente**

**Registro de Pré-venda** é a operação de registro de itens para venda, efetuada em equipamento de processamento de dados (computadores, micro terminais, etc. ), interligado ao ECF, por meio de rede, **sem a impressão de documento**, realizada por estabelecimento que não adota exclusivamente o auto-serviço, na qual o consumidor, após escolher a mercadoria, recebe um código ou senha de identificação e se dirige ao caixa, onde é efetuado o pagamento, emitido o documento fiscal correspondente e retirada a mercadoria adquirida.

- O produto é escolhido e só depois existe a emissão do cupom fiscal.
- Não tem impressão gerencial
- Deve Gerar Cupom Fiscal para Confirmar a Venda
- Não pode ser cancelada
- Não é usada em sistema de pré-atendimento com comanda de consumo
- As pré-vendas pendentes são baixadas como venda automaticamente após a redução "Z", 48h após a pré-venda.

**Documento Auxiliar de Venda (DAV)** é o documento emitido e **impresso antes de concretizada a operação**, em conformidade com o modelo estabelecido, para atender as necessidades operacionais do estabelecimento usuário de ECF para a emissão e impressão de orçamento, pedido ou outro documento de controle interno do estabelecimento.

- O produto é escolhido e só depois existe a emissão do cupom fiscal.
- Não tem impressão
- Deve Gerar Cupom Fiscal para Confirmar a Venda
- Não pode ser cancelada
- Não é usada em sistema de pré-atendimento com comanda de consumo
- As pré-vendas pendentes são baixadas como venda automaticamente após a redução "Z", 48h após a pré-venda.

**Conta de Cliente** é a operação de registro de itens para venda, efetuada em equipamento de processamento de dados (computadores, micro terminais, etc. ), interligado ao ECF, ainda que por meio de rede, realizada por estabelecimento similares a bares, restaurantes, lanchonetes e etc. **Pode ser impresso no ECF**, um relatório de consumo da mesa/comanda antes de importar a venda. Também é permitido, com exceção nos estados da Paraíba e Espírito Santo, comandar a impressão de um pequeno resumo do pedido, com limitação das informações impressas, para os ambientes de preparo e produção do produto.

- Usa comanda de consumo
- Usa microterminal
- Na inclusão do 1º item terá status de Mesa Aberta
- Permite transferir itens de uma conta para outra
- Usa o Relatório Gerencial do ECF para emissão de "Conferência de Mesa"

## **Concomitante**

- Que é Simultâneo
- Logo após se apresentar no vídeo deve ser impresso no ECF, item a item.

Página 1/2

**(c) 2024 Administrador <wagner@grupotecnoweb.com.br> | 2024-05-11 10:49**

URL: http://faq.resolvapelosite.com.br/index.php?action=artikel&cat=40&id=202&artlang=pt-br

## **Fiscais**

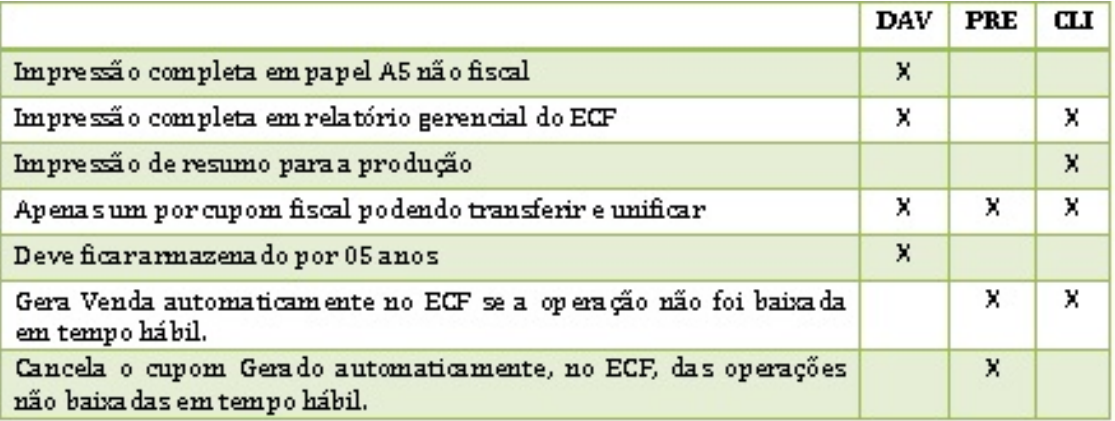

O Laudo do PA[F contem um quadro como este abaixo, que determina como se](http://faq.resolvapelosite.com.br/index.php?action=artikel&cat=40&id=202&artlang=pt-br)rá a impressão do cupom e quais recursos foram habilitados.

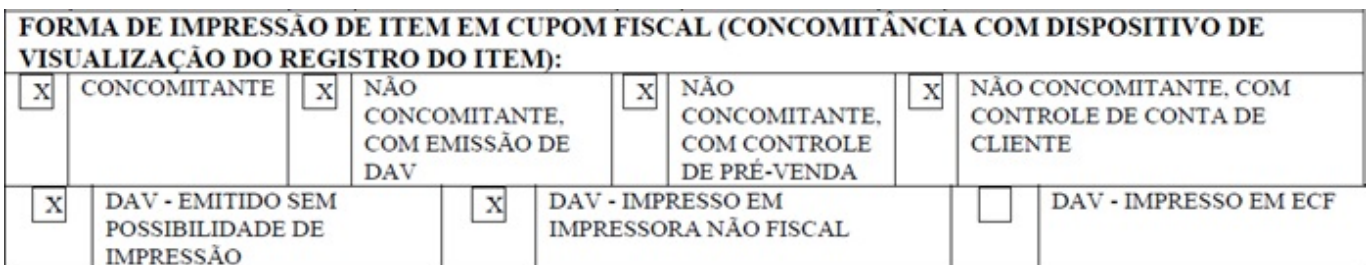

ID de solução único: #1201 Autor: : Márcio Última atualização: 2014-06-17 19:37